**RPN Calculator Torrent Скачать бесплатно без регистрации**

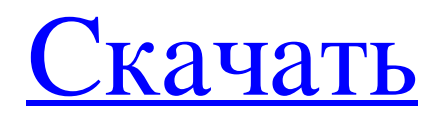

Калькулятор RPN позволяет пользователям решать математические задачи с обратной польской нотацией путем ввода задачи и появления функции RPN. Калькулятор RPN решает все операции, от простой арифметики до сложных уравнений. Калькулятор RPN поддерживает все математические функции. Общие функции включают в себя: • Добавление • Умножение • Разделение • Натуральный логарифм • Акос • ACOS • Как в • Как в • Загар • Загар • Степень (x) • степень (x) • остаток (x) • остаток (x) • равно • равно • лучше чем • лучше чем • меньше, чем • меньше, чем • не равно • не равно • Любые • Любые • ломать • ломать • если/тогда • если/тогда • пока/делать • пока/делать • Продолжать • Продолжать • повторение • повторение • союз • союз • перекресток • перекресток • дополнить • дополнить • уронить • уронить • задний ход • задний ход • длина • длина • нижняя граница • нижняя граница • верхняя граница • верхняя граница • Подсчитать количество элементов в наборе. • Подсчитать количество элементов в наборе. • длина комплекта • длина комплекта • подмножество • подмножество • объединение набора • объединение набора • пересечение набора • пересечение набора • Содержит • Содержит • Для цикла • Для цикла • Повторяемый • Повторяемый • Диапазон • Диапазон • Перечислить • Перечислить • Брать • Брать • Индексируемый • Индексируемый • Фильтр • Фильтр • Карта • Карта • Пара "ключ-значение" • Пара "ключ-значение" • Функция карты • Функция карты • Удалить • Удалить •

## **RPN Calculator**

Калькулятор RPN - эффективный математический калькулятор. Он предназначен для преобразования введенных пользователем чисел в обратной польской нотапии (RPN) в окончательный ответ. Он принимает параметры пользователя, такие как расстояние между двумя числами или введенные числа могут состоять из нескольких цифр. Он выполняет вычисления и отображает ответ на экране терминала. Учебное пособие по калькулятору RPN: Строки кода: Код Java, лежащий в основе утилиты калькулятора RPN, очень прост и быстрее выполняет математические операции. Исходный код калькулятора RPN пакет com.math.rpn; импортировать java.util.Scanner; открытый класс RpnCalculator { public static void main(String[] args) { Сканер в = новый сканер (System.in); Строка userString = ""; Строковый ответ = ""; двойное расстояние = 0.0; двойное первое число = 0.0; двойное число секунд = 0.0; интервал  $a = 1$ ; Строка userInput = ""; Сумма строк = ""; интсумПлюсОдин = 0; интсумплюсдва = 0; интсумПлюсПлюсОдин = 0; интсумПлюсПлюсТво = 0; интсумПлюсПлюсПлюсОдин = 0; интсумПлюсПлюсПлюсТво = 0; // читаем пользовательский ввод делать { //спрашиваем пользователя о его вводе System.out.print("Введите первое число: "); userInput = in.nextLine(); //добавляем 1 к числу первое число = первое число + 1 fb6ded4ff2

https://cryptic-mountain-66134.herokuapp.com/Soft4Boost\_Toolbar\_Cleaner.pdf http://findmallorca.com/reddit-video-downloader-активированная-полная-версия-keygen-for-li/ https://nikaia.info/wp-content/uploads/2022/06/TOSHIBA Sync Utility Product Key Full 3264bit.pdf https://coleccionohistorias.com/2022/06/15/label-builder-ключ-with-product-key-скачать/ https://thaiherbbank.com/social/upload/files/2022/06/IBffUAOCwoWy3fsJwTPX 15 1d6f8d4678a16e9c1eab4d04f67de930 f ile.pdf http://classiswisconsin.org/wp-content/uploads/2022/06/passvala.pdf http://eafuerteventura.com/?p=15860 https://vasclanek.cz/wp-content/uploads/2022/06/FlexiPanels CSS for Dreamweaver.pdf https://auto-brochure.com/uncategorized/metallica-through-the-never-screensaver-активация-скачать-бесплатно-for/ https://www.miomiojoveria.com/wp-content/uploads/2022/06/vivdai.pdf https://social.arpaclick.com/upload/files/2022/06/f4qnCd3xREEOOx2uuv1j 15 b89e2dd17e330e9cd05aa2c704a299f0 file.pd  $\mathbf{f}$ https://goldlightdist.com/wp-content/uploads/2022/06/WikSpeak.pdf https://1z82.com/wp-content/uploads/2022/06/Metal Dectector Database.pdf https://zeecanine.com/ztime-активированная-полная-версия-скача/ http://shoplidaire.fr/?p=150772 https://www.raven-guard.info/dark-mode-for-firefox-кряк-full-version-скачать/ https://fast-bayou-72056.herokuapp.com/antard.pdf http://outlethotsale.com/wp-content/uploads/2022/06/lyskris.pdf https://www.yesinformation.com/cuftulti/2022/06/sanful.pdf https://social.arpaclick.com/upload/files/2022/06/ygFcLCgPC9IzysCkJbit 15 1d6f8d4678a16e9c1eab4d04f67de930 file.pdf